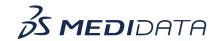

## Medidata Cloud Administration: Client Division Master Data eLearning Course Outline

**Course Description:** This eLearning covers topics such as creating and managing Organizations, managing addresses, and creating client division people in Cloud Administration.

<u>Approximate Duration</u>: 10 minutes

| Module                                            | Topic                                                    |
|---------------------------------------------------|----------------------------------------------------------|
| Welcome<br>(1 min)                                | Objectives                                               |
| Creating and Managing<br>Organizations<br>(6 min) | Client Division Organizations Introduction               |
|                                                   | Manage Organizations                                     |
|                                                   | Creating a Client Division Organization - Video          |
|                                                   | Editing an existing Client Division Organization - Video |
| Address Management<br>(3 min)                     | Overview of Address Management                           |
|                                                   | Activate and Inactivate Addresses                        |
|                                                   | Duplicate Address Detection                              |
|                                                   | Address Change Impact                                    |
| Creating Client Division People (3 min)           | Client Division Users and People                         |
|                                                   | Adding Client Division People                            |
|                                                   | Upload Client Division People                            |
| Summary<br>(1 min)                                | Summary                                                  |